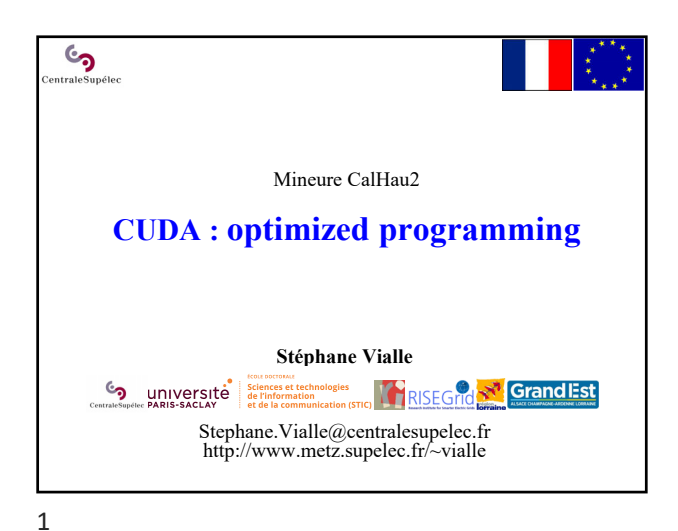

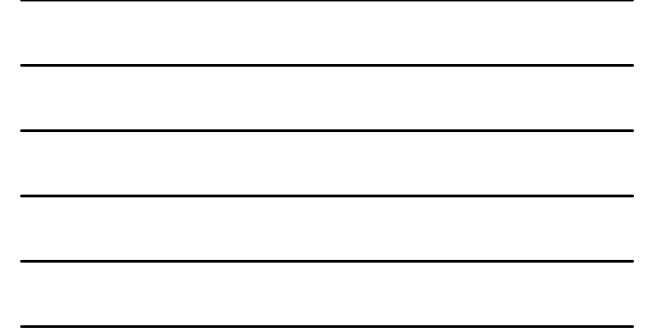

 $\mathcal{C}$ CUDA : optimized programming **1 – Utilisation de la** *shared memory* • **Principes de la** *shared memory* • Ex 1: Moyenne glissante & blocs juxtaposés<br>• First generic scheme of a shM 2D kernel First generic scheme of a shM 2D kernel • Ex 2: Moyenne glissante & blocs recouvrant Ex 3: Transposition de matrice Second generic scheme of a ShM 2D kernel 2 – Réduction optimisée 3 – Kernels auto-adaptatifs 4 – Parallélisme dynamique sur GPU 5 – Bilan de la programmation CUDA

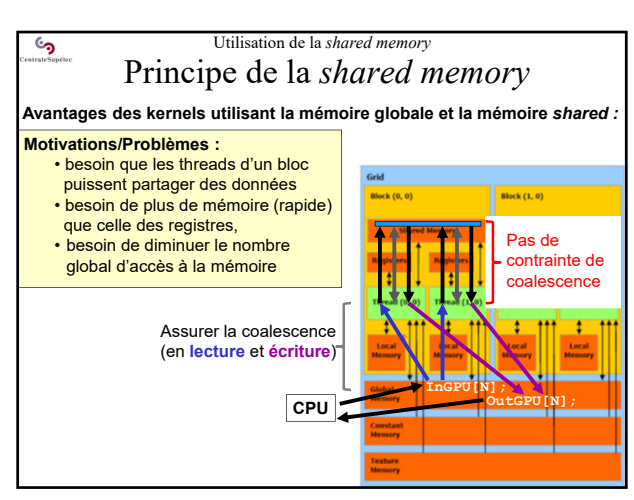

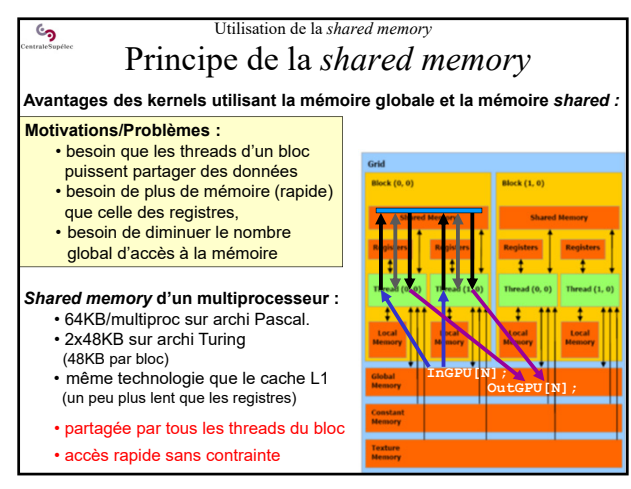

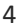

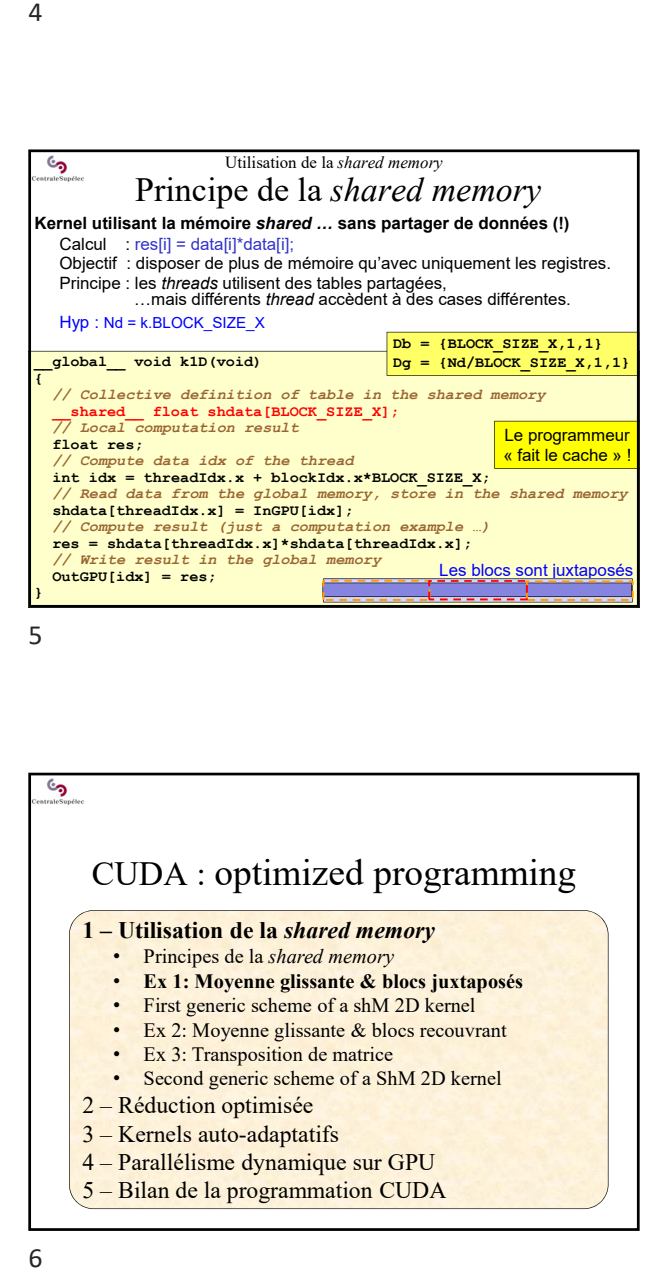

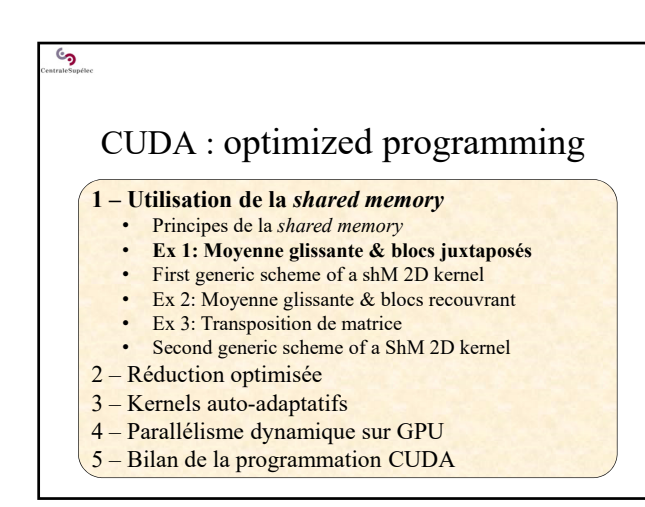

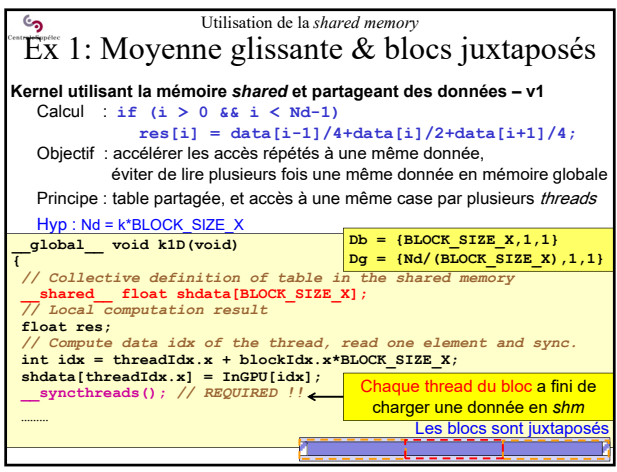

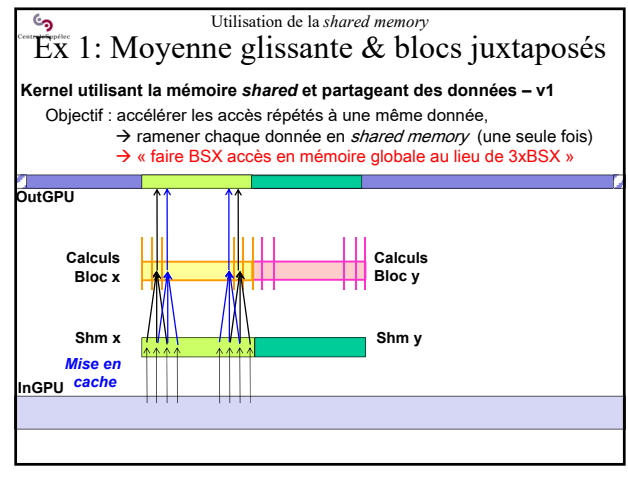

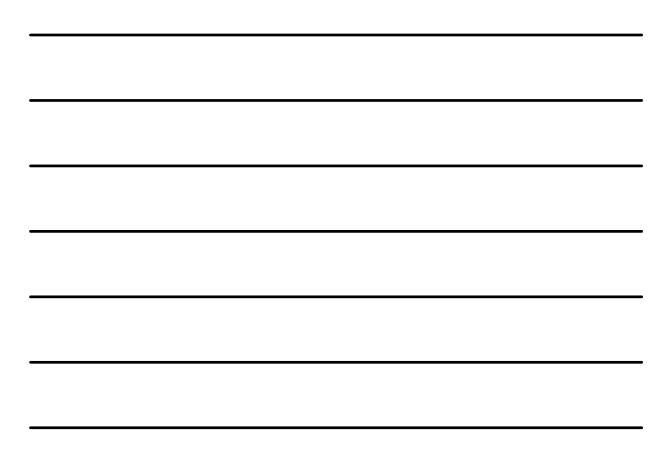

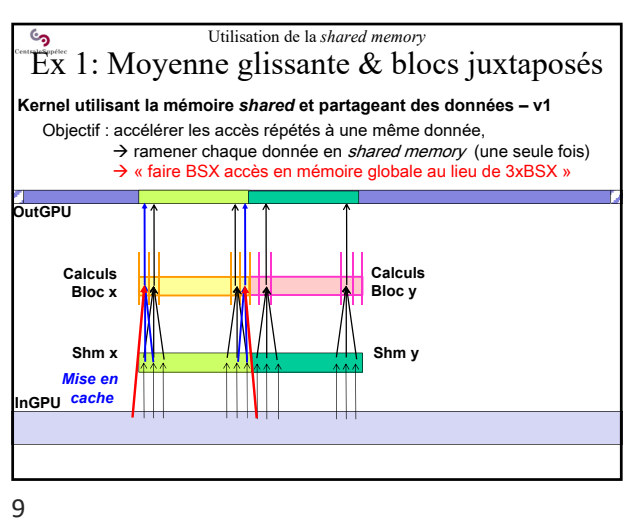

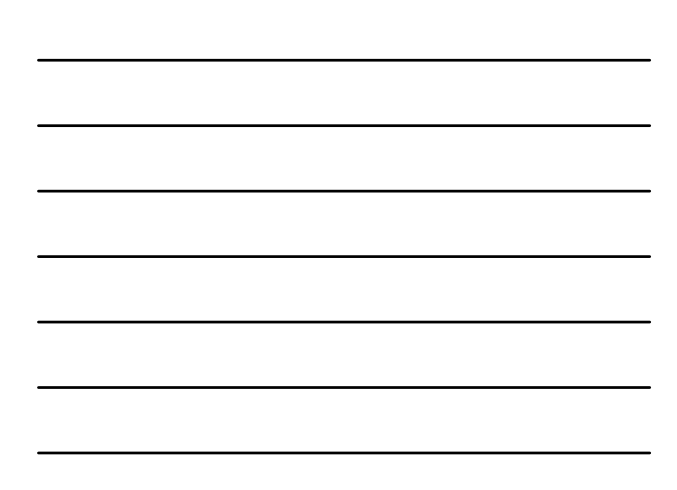

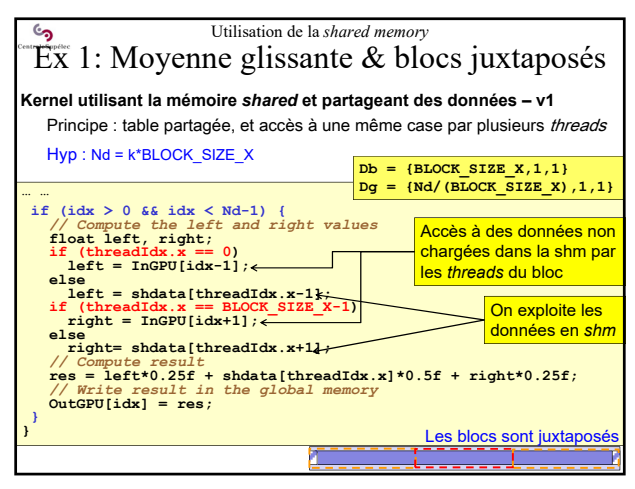

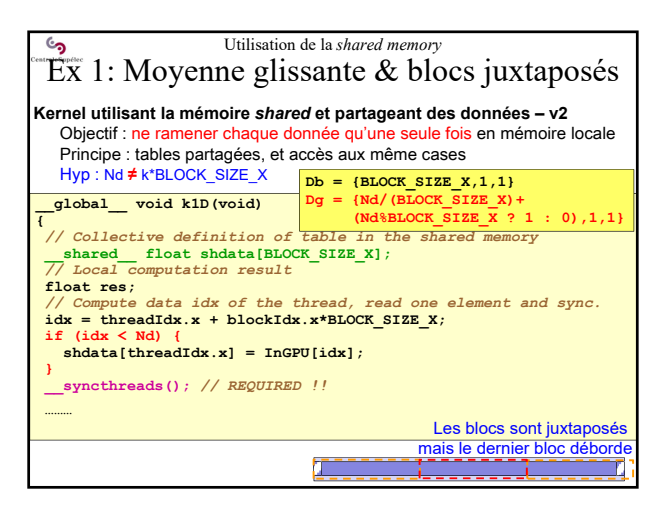

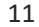

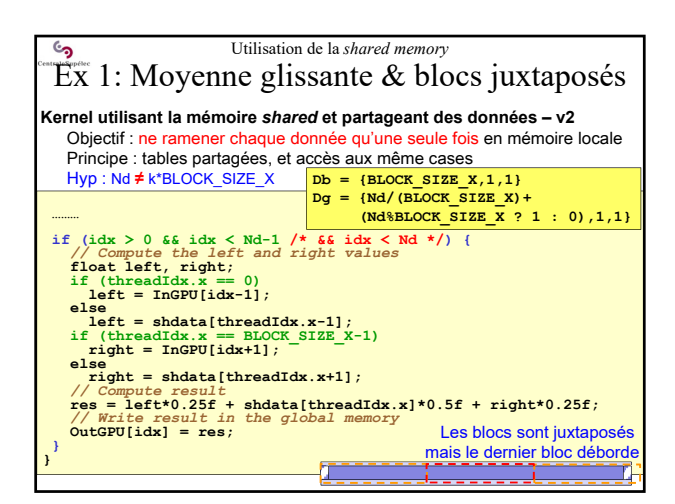

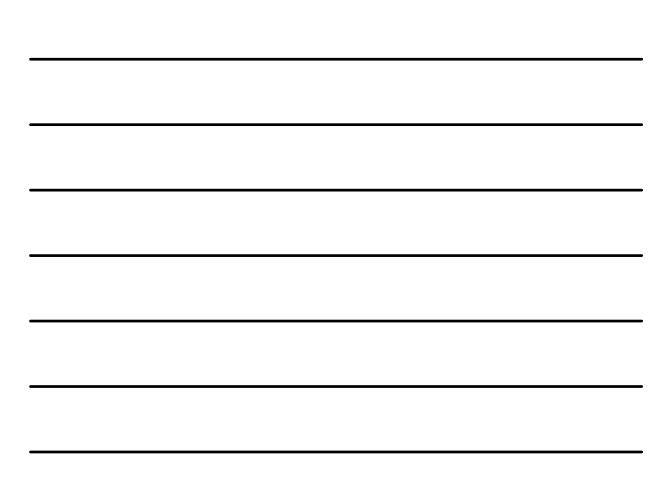

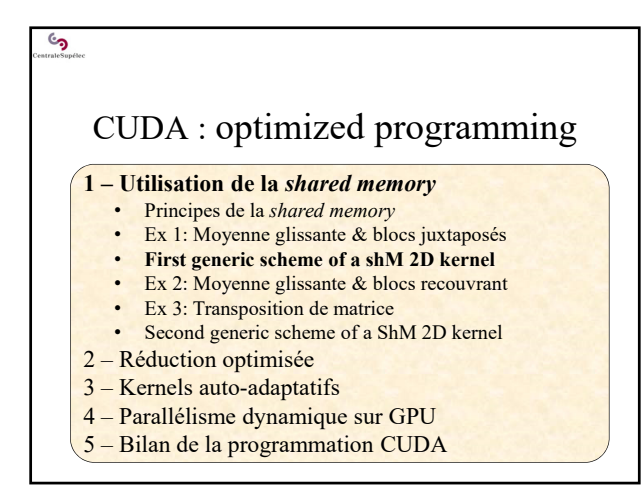

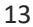

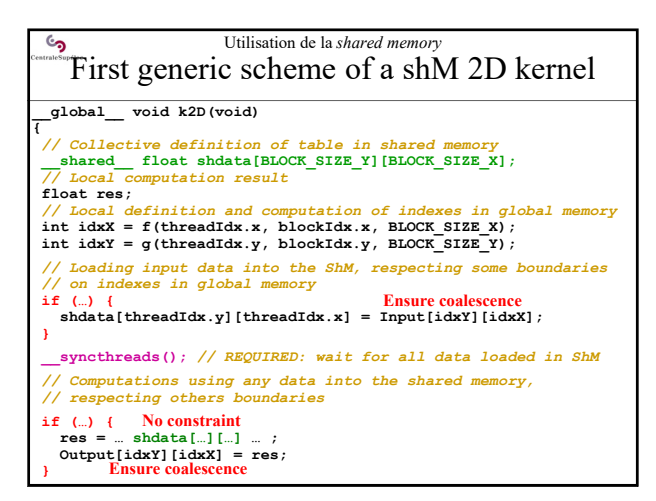

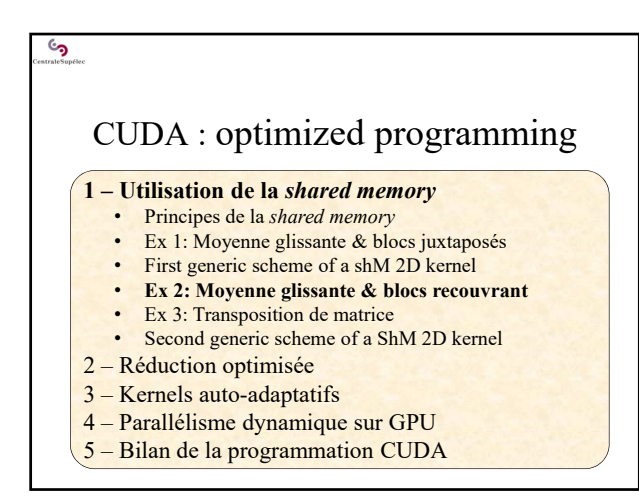

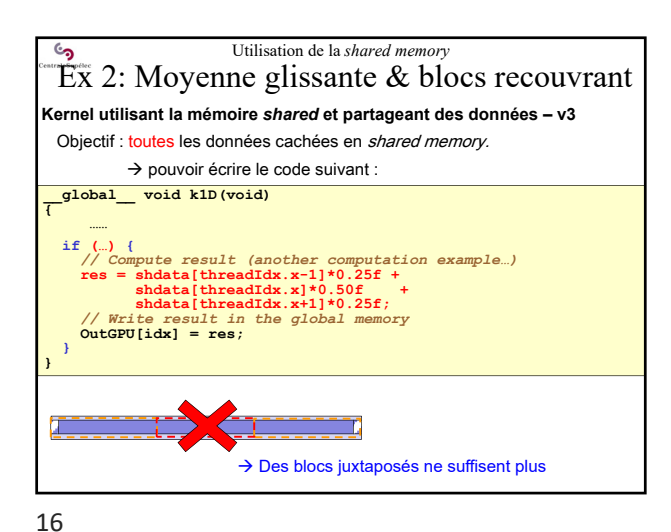

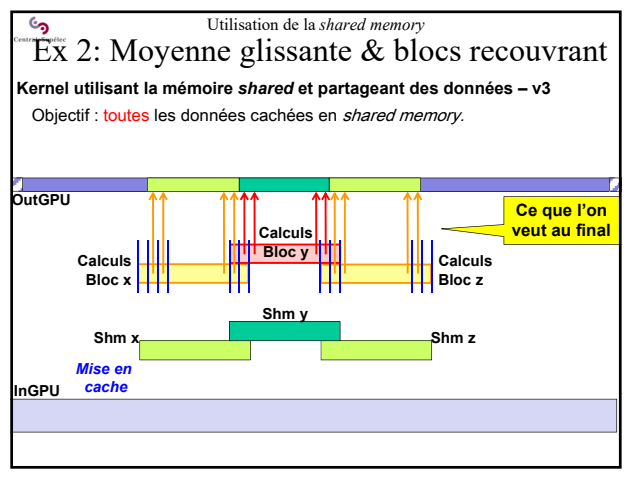

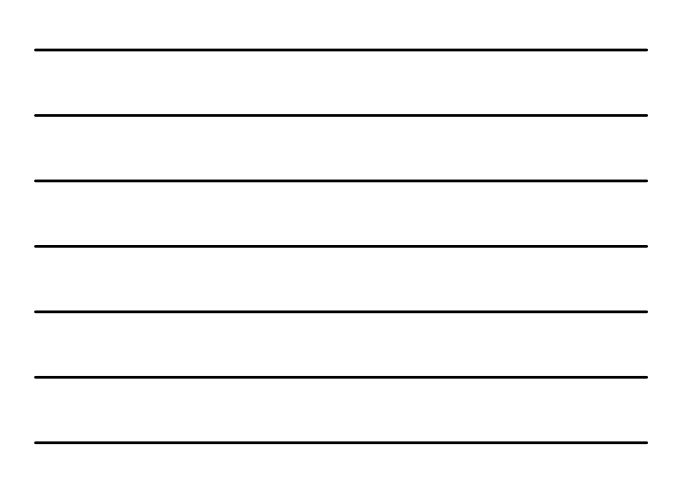

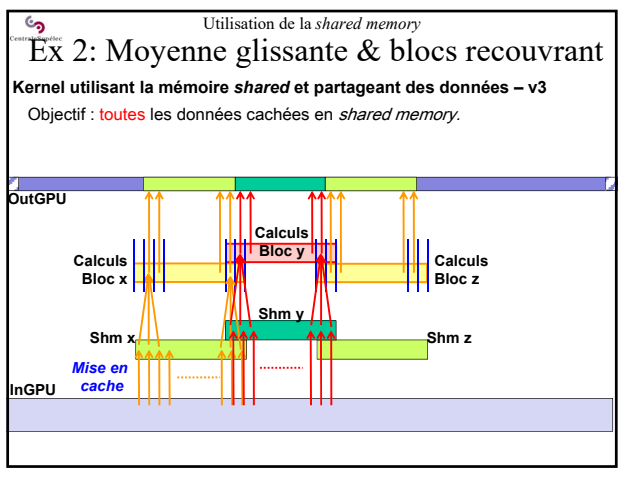

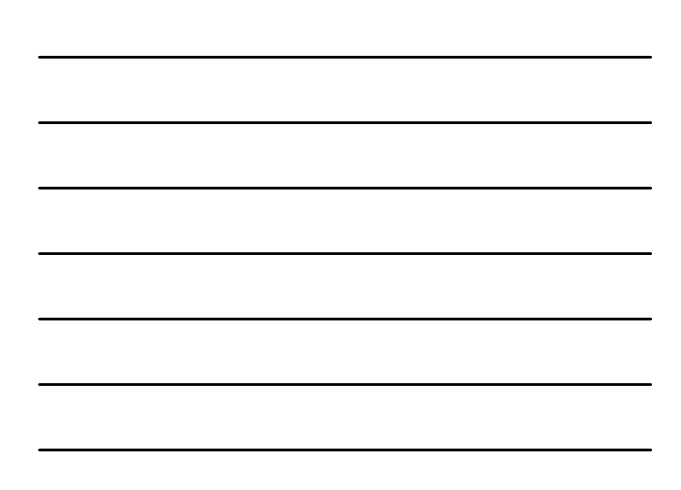

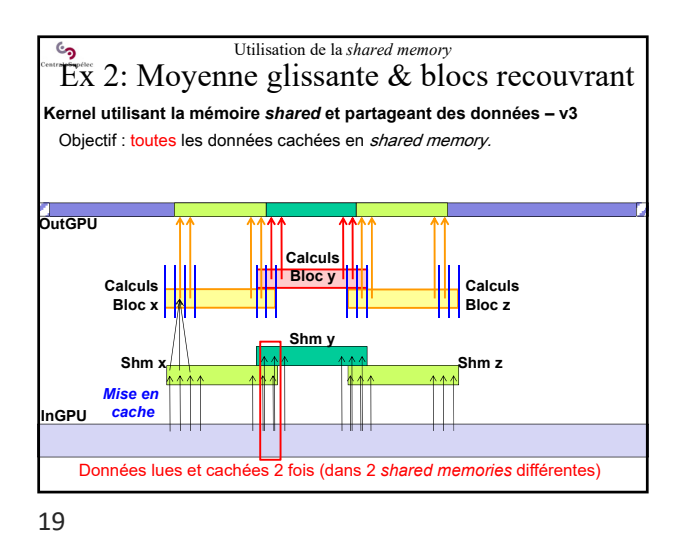

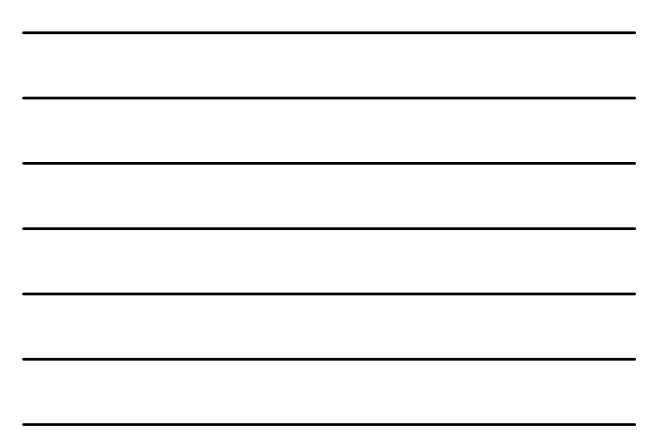

Utilisation de la *shared memory* جأ Ex 2: Moyenne glissante & blocs recouvrant **Kernel utilisant la mémoire** *shared* **et partageant des données – v3**  Objectif : toutes les données cachées en shared memory. Les blocs sont **juxtaposés pour l'écriture** dans OutGPU **OutGPU Calculs Bloc x**<br> **Bloc x**<br> **Bloc x**<br> **Bloc x Calculs Bloc z Shm y**  $\mathsf{Simx}$   $\downarrow$   $\qquad \qquad \uparrow \uparrow \uparrow$   $\qquad \qquad \mathsf{Simz}$ *Mise en cache* **InGPU** Les blocs **se chevauchent de 2 cases pour la lecture** de InGPU

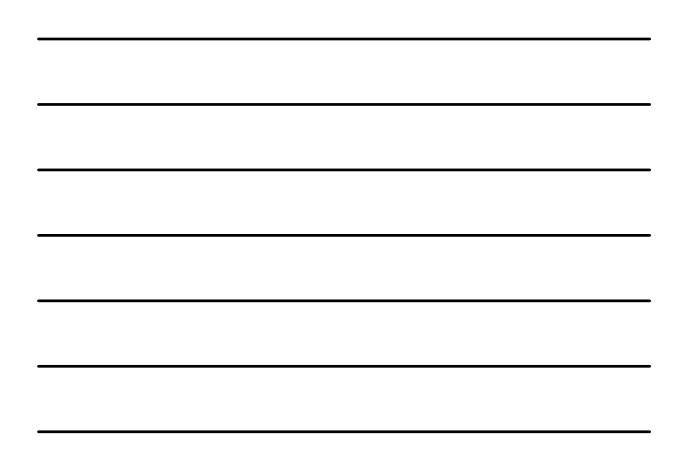

20

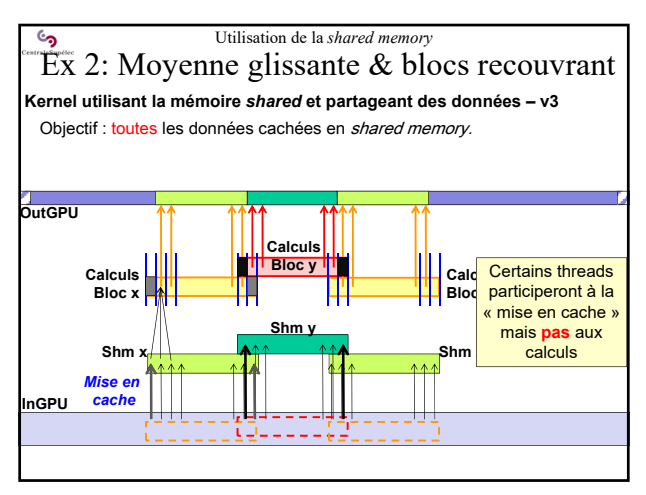

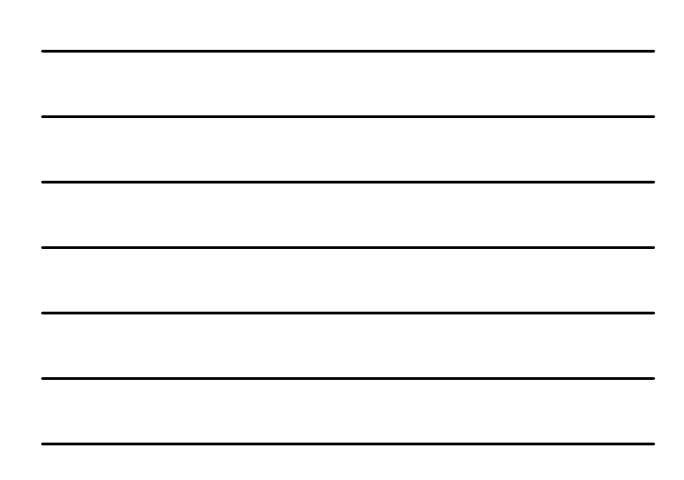

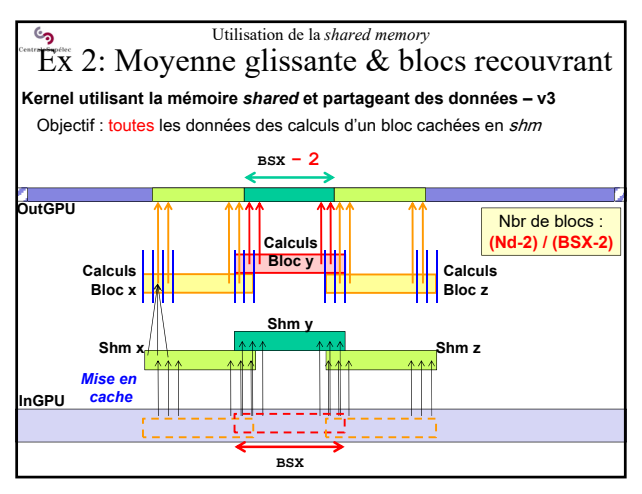

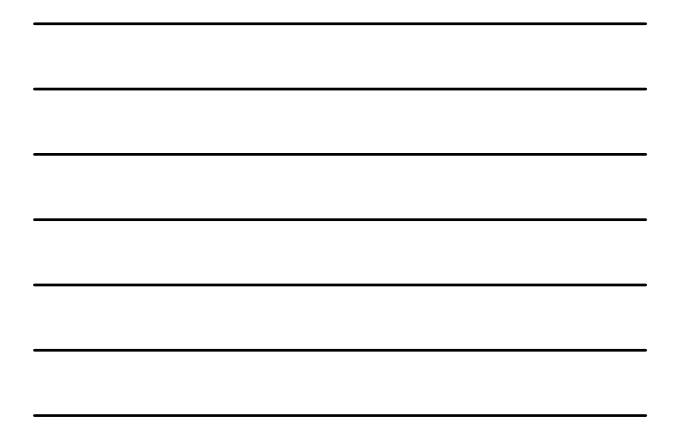

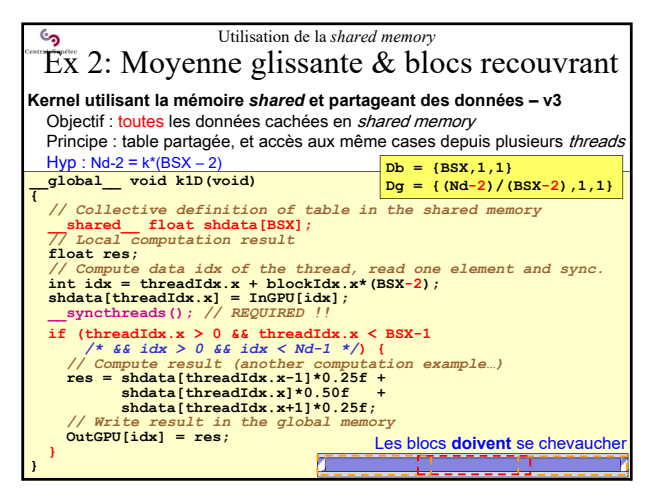

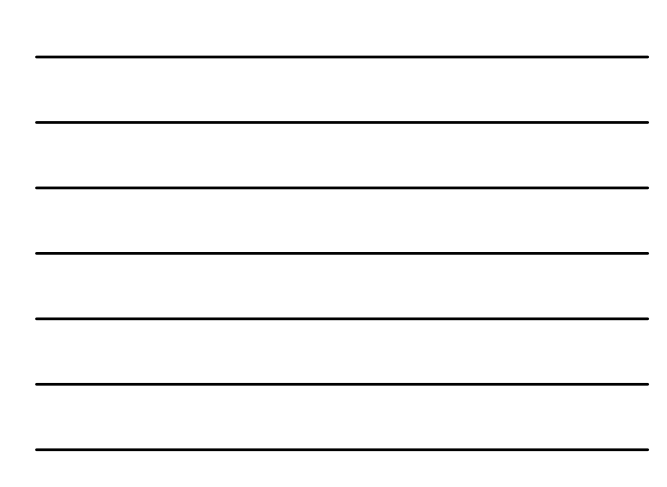

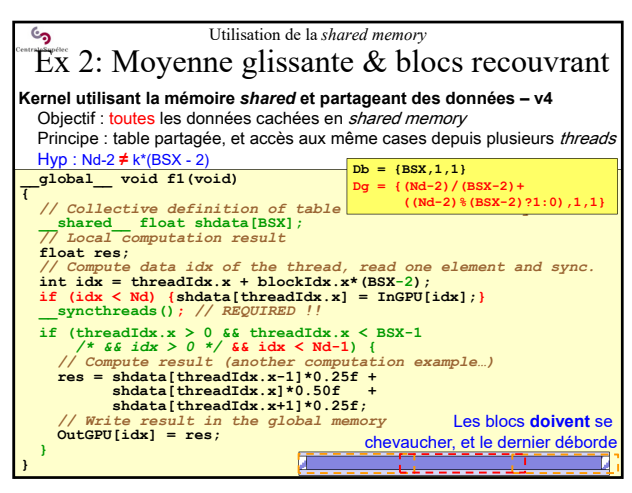

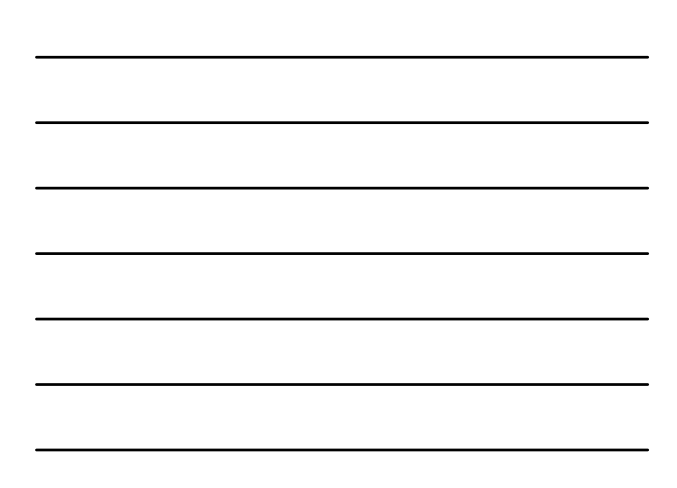

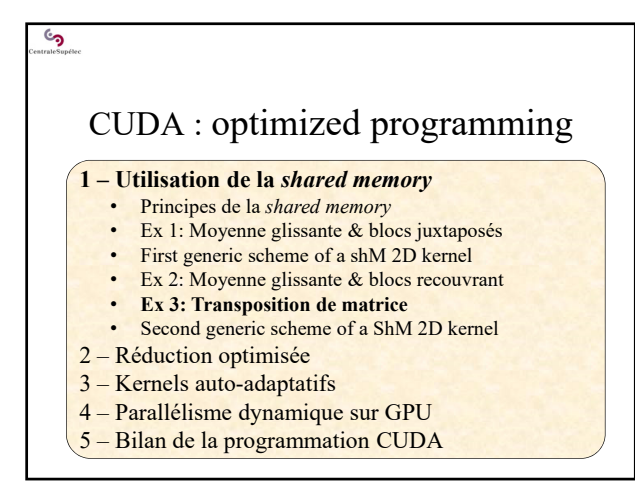

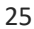

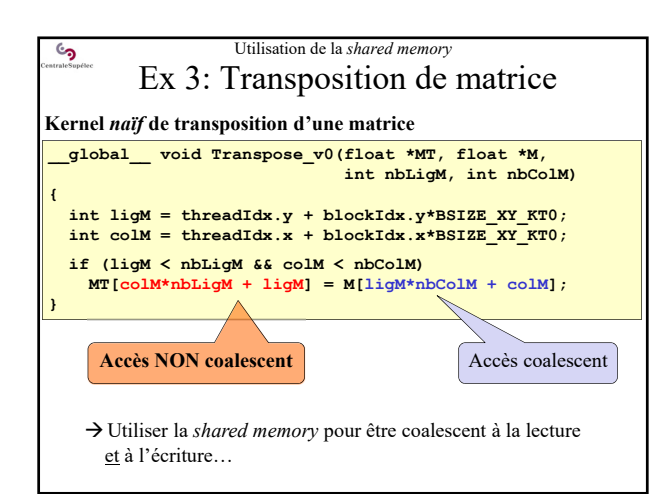

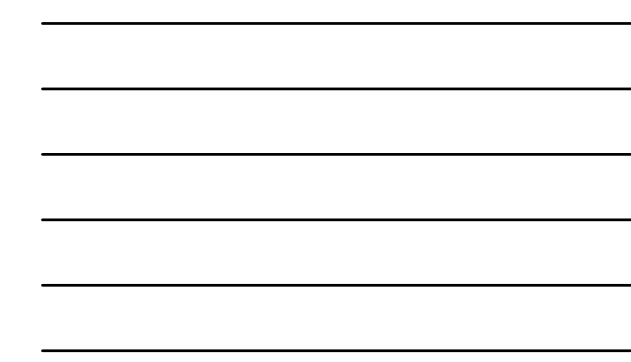

26

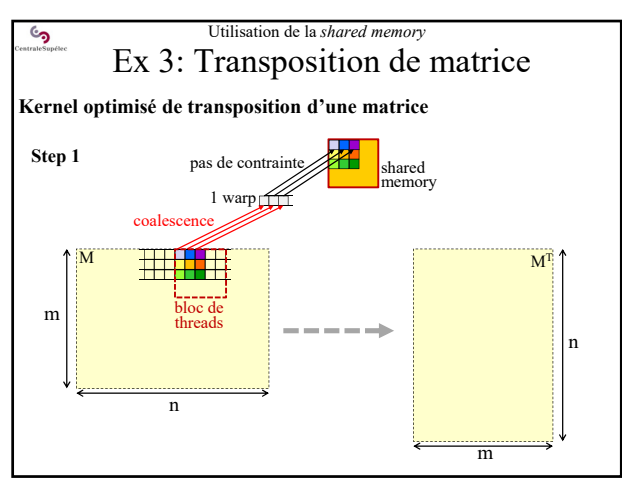

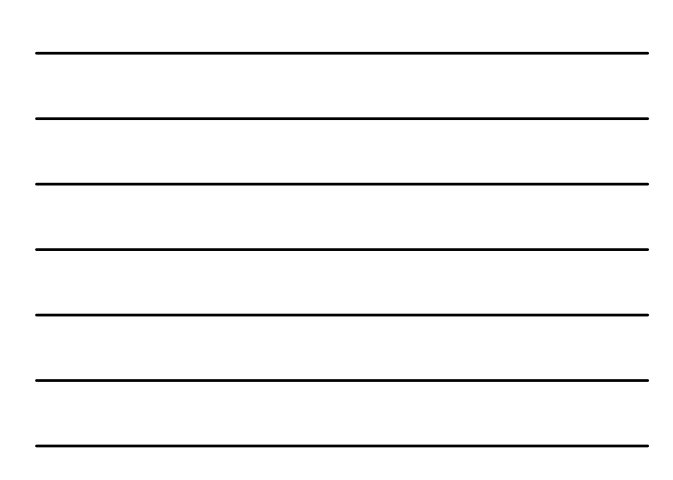

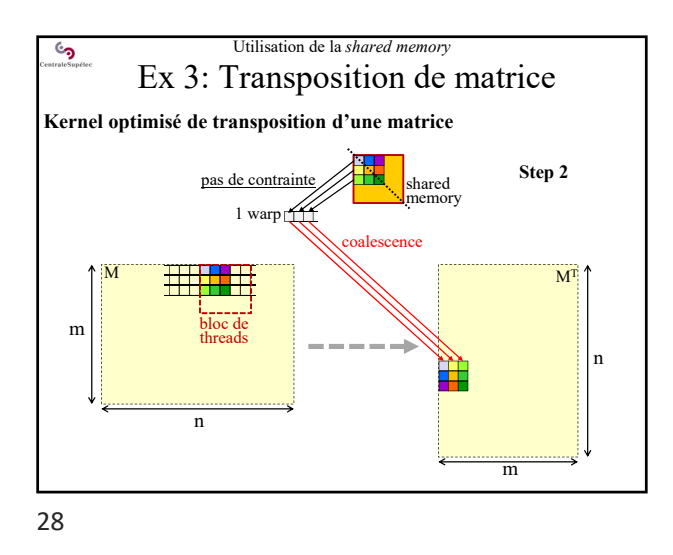

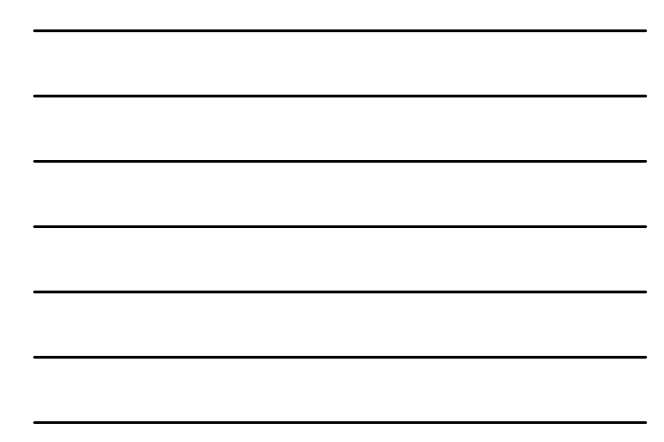

Utilisation de la *shared memory*  $\mathcal{C}$ Ex 3: Transposition de matrice **Kernel optimisé de transposition d'une matrice Step 1 : ce thread ne travaille pas** 1 warp  $\mathcal{L}$ m  $- - -$ n n m

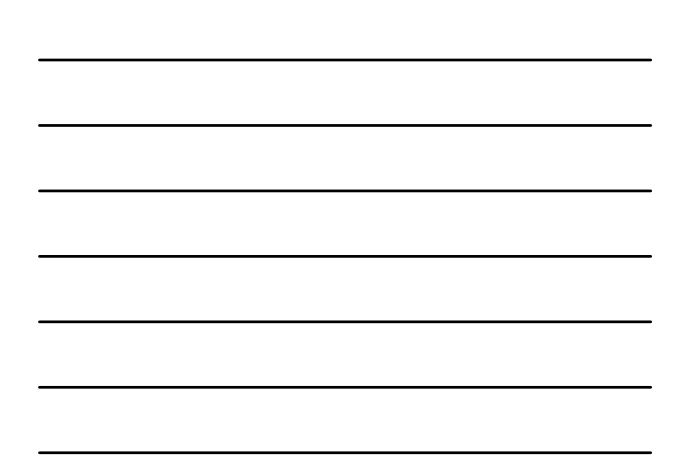

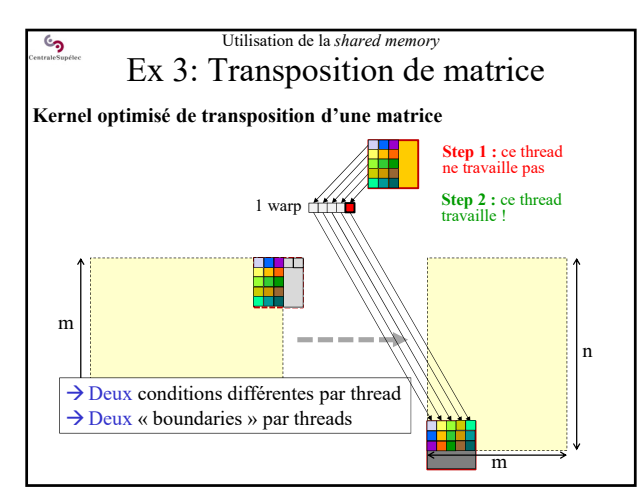

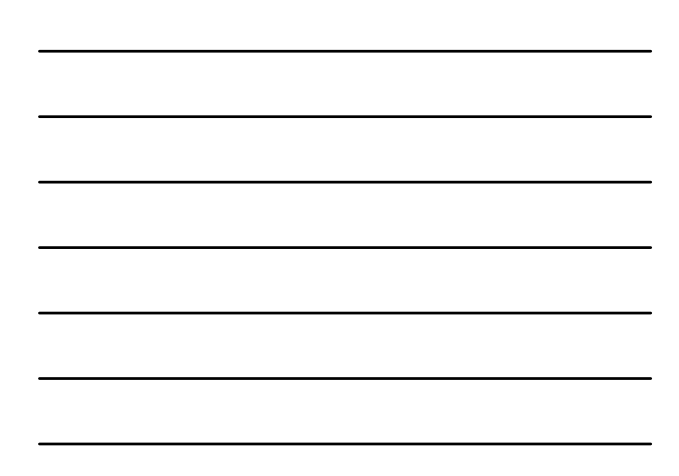

30

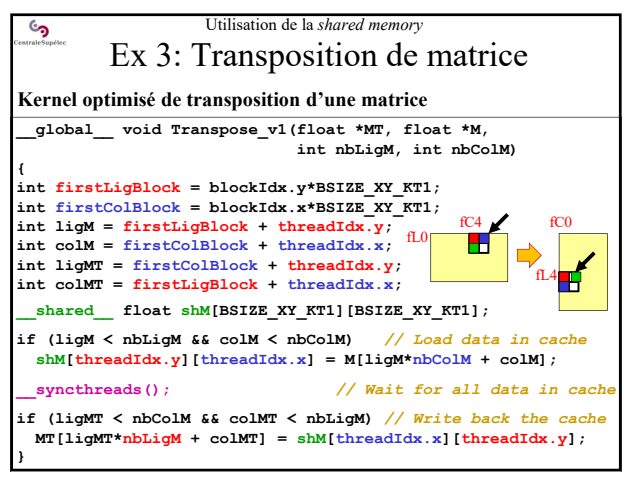

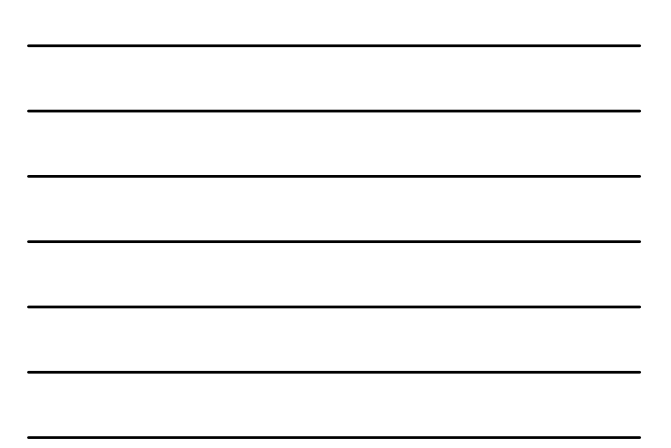

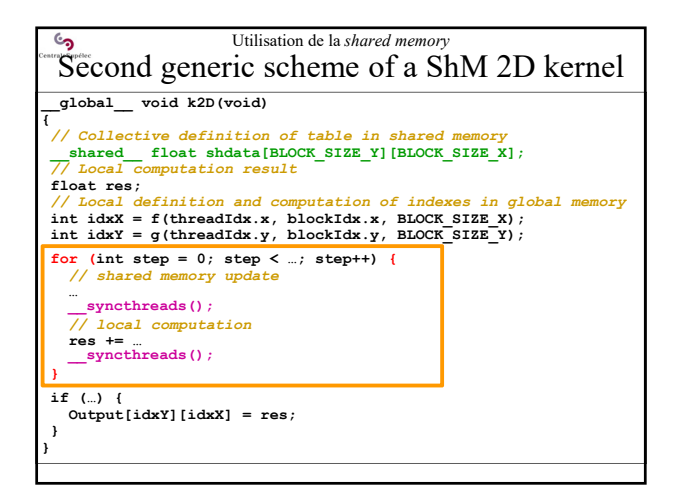

32

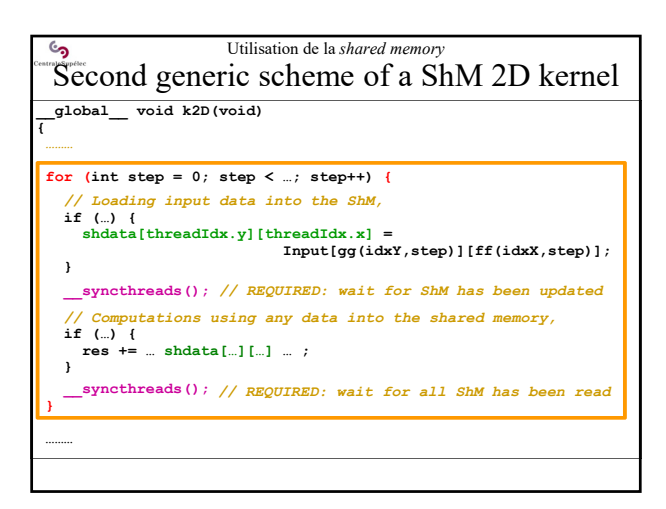

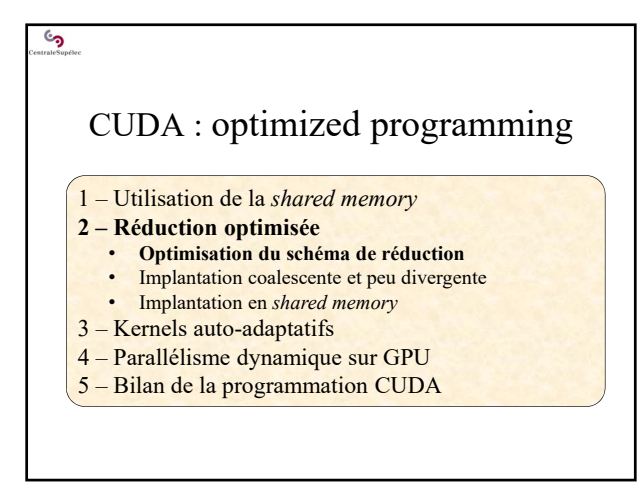

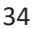

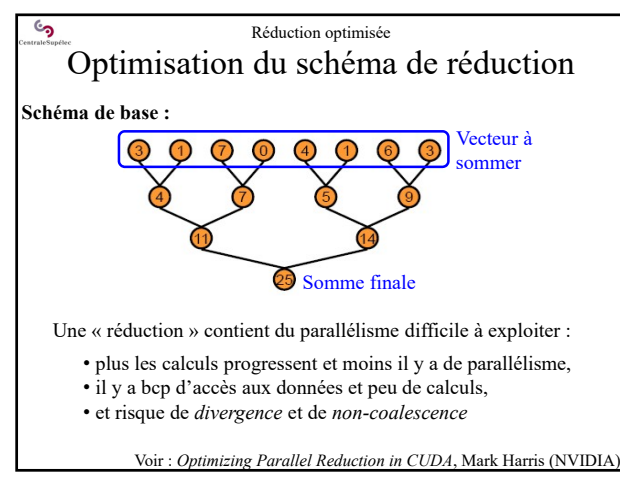

35

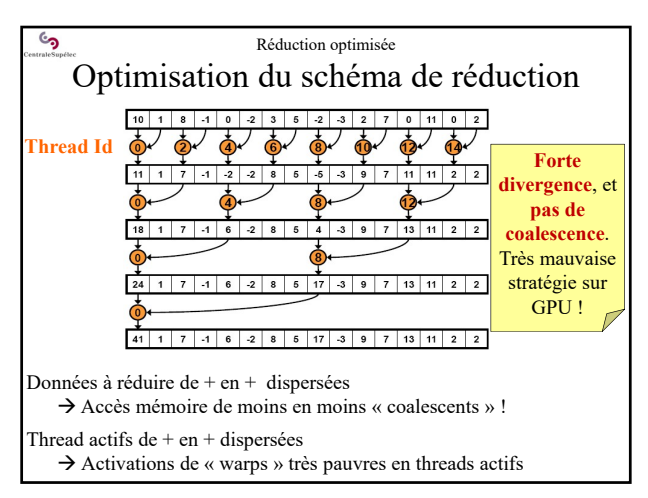

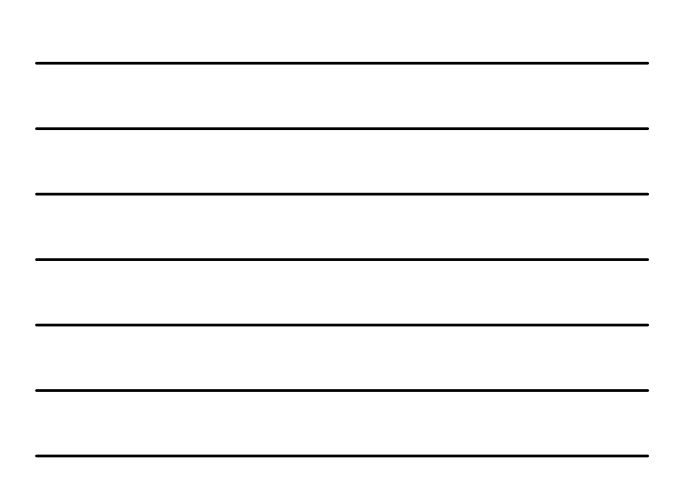

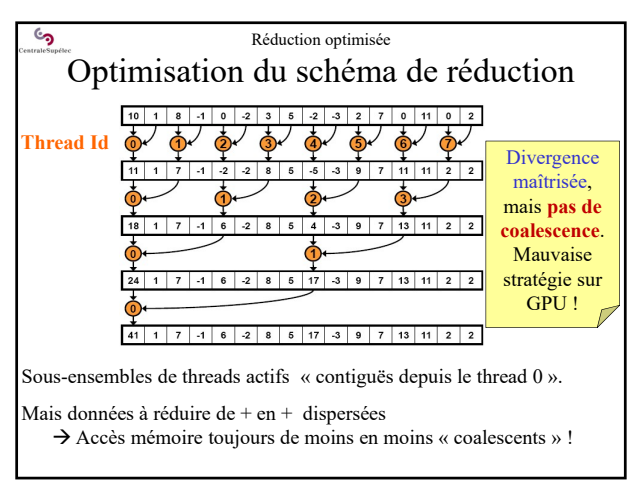

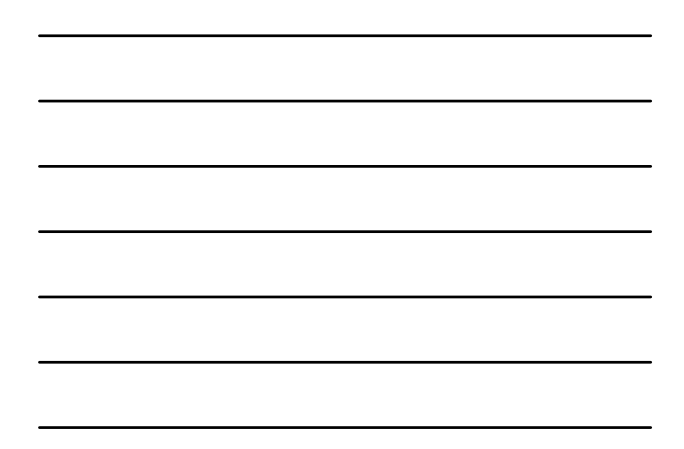

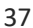

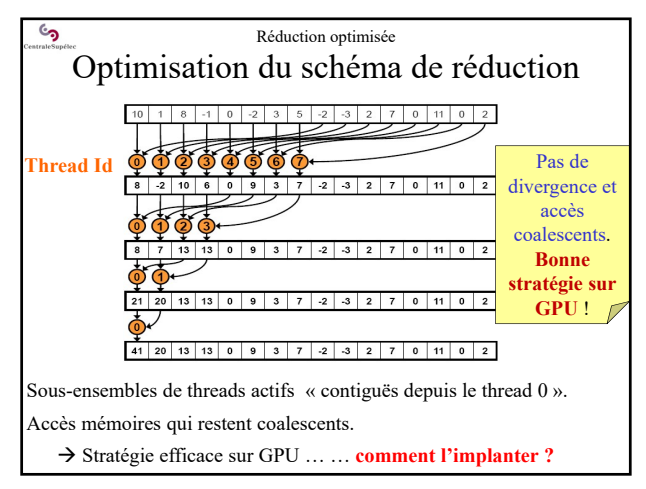

38

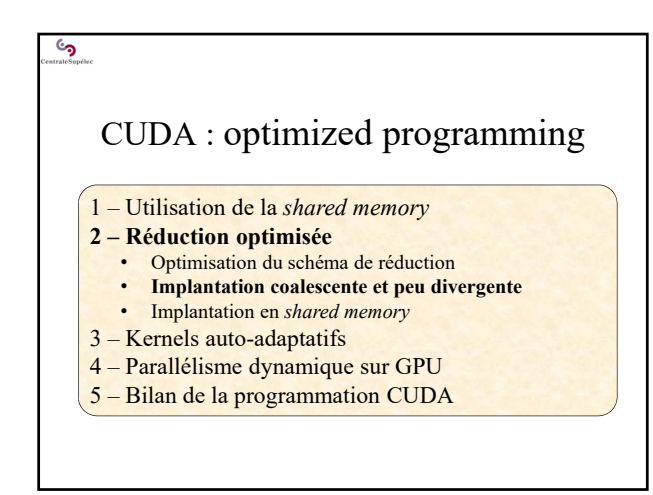

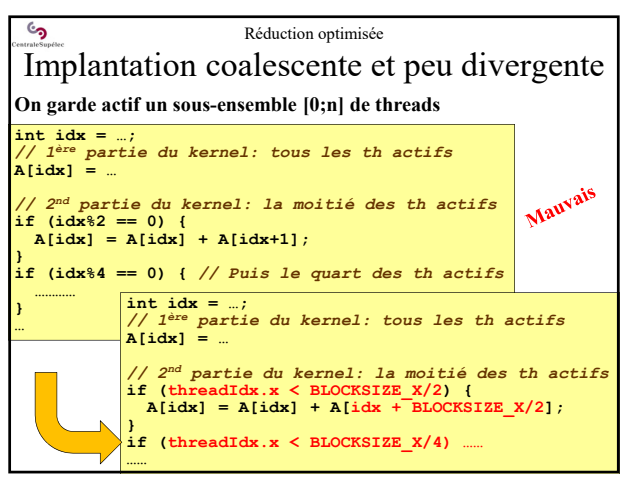

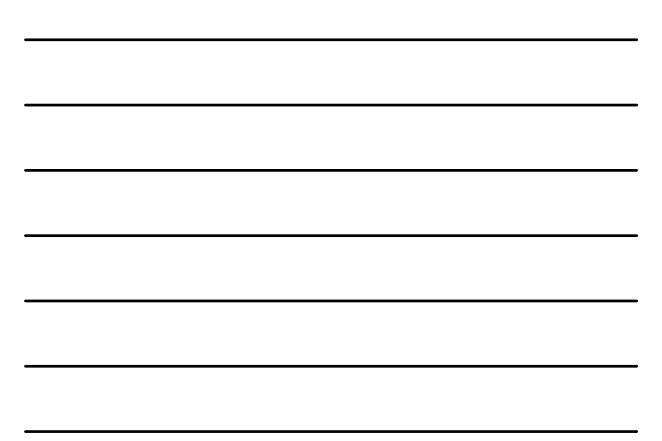

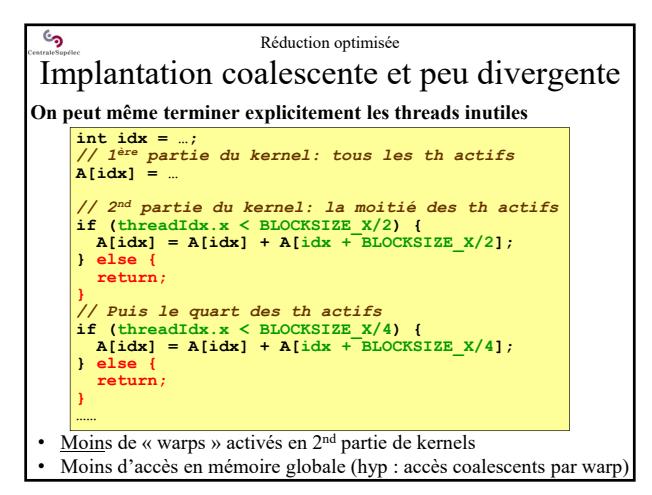

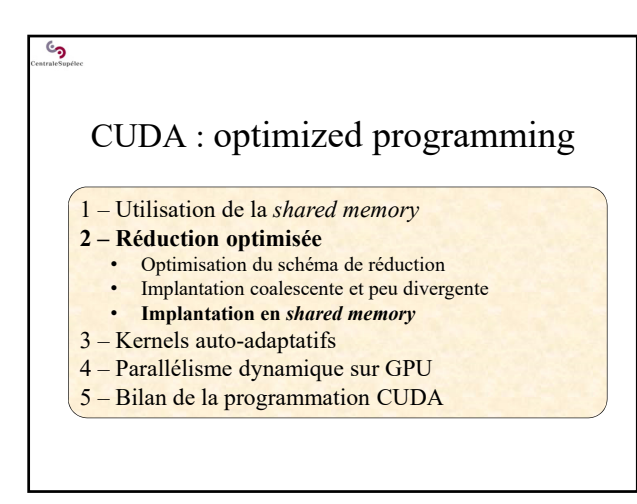

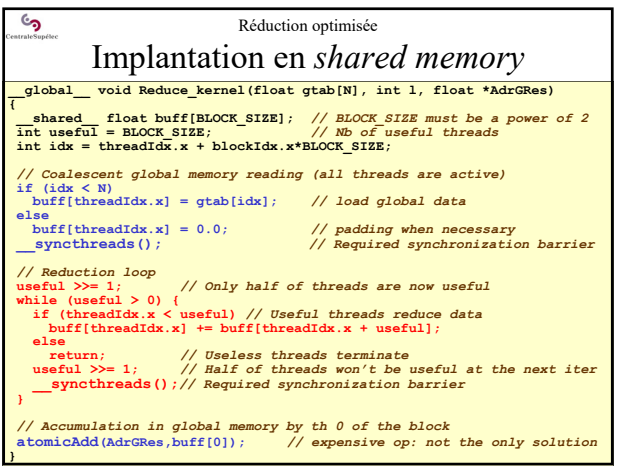

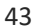

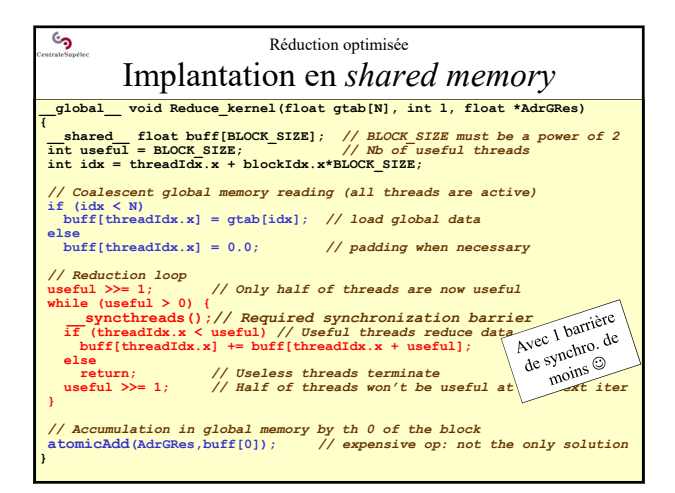

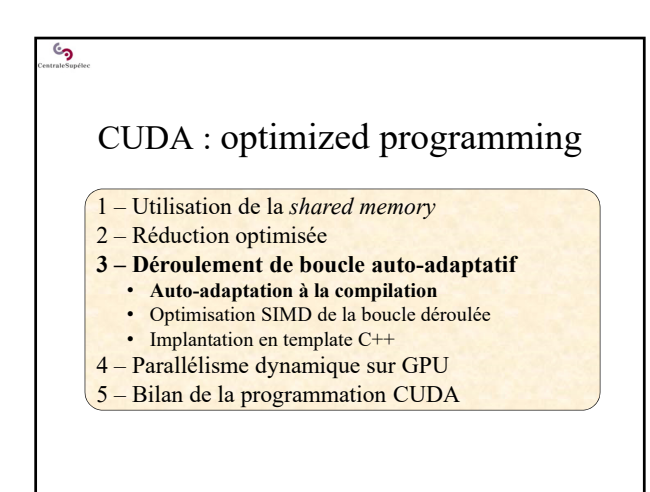

## Déroulement de boucle auto-adaptatif Auto-adaptation à la compilation

**Principe :** 

్ర

- Implanter un kernel sans limite de taille (générique) : BLOCK\_SIZE\_X = 1, 2, 4, 8, ... 512, 1024
- Mais ne compiler que les parties correspondant à sa taille Compiler le strict minimum d'instruction à exécuter

**Solution :**

- Dérouler la boucle de réduction
- Éliminer à la compilation les étapes inutiles

46

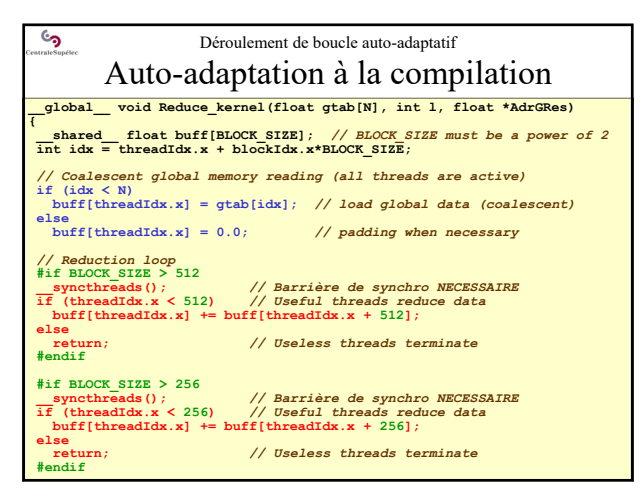

47

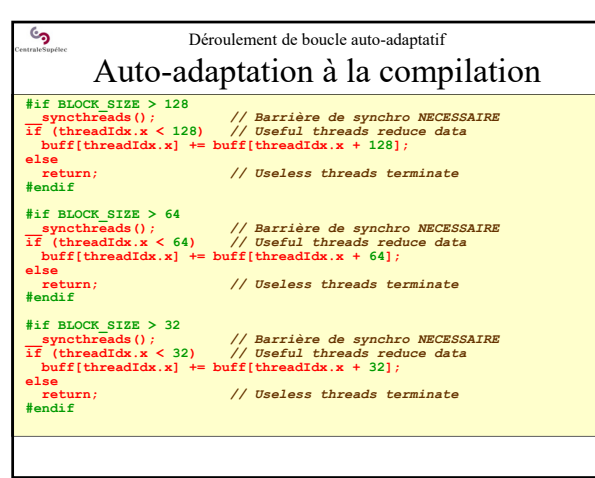

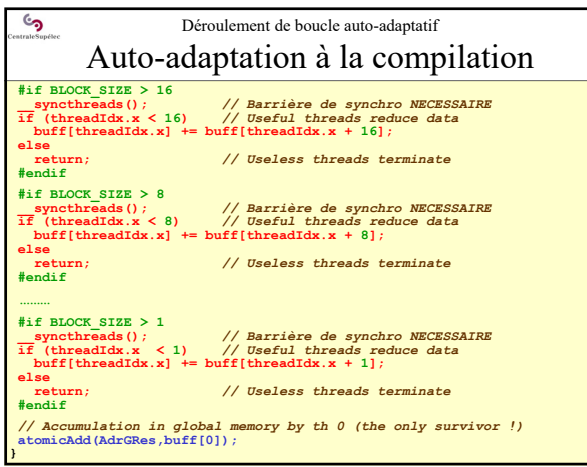

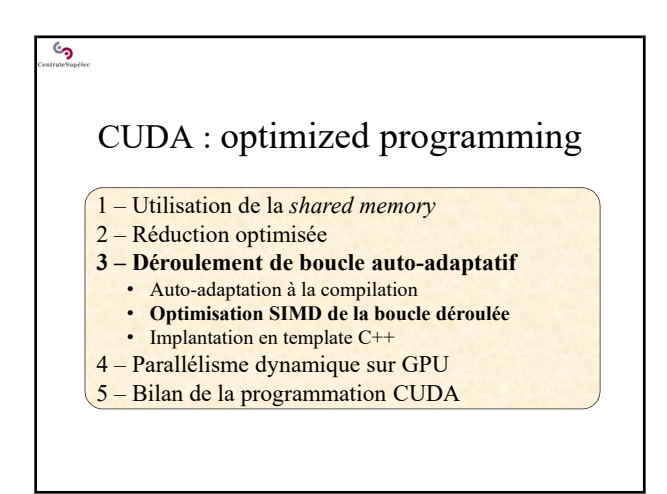

50

<u>و</u>

# Déroulement de boucle auto-adaptatif Optimisation SIMD

**Principe :** 

- Profiter des propriétés SIMD des *warps* lorsqu'il ne reste plus qu'un *warp* actif dans le bloc
- On peut alors supprimer les opérations de synchronisation entre threads ( **\_\_syncthreads()**) !

**Solution :**

• Simplifier le code quand le nombre de threads actifs devient inférieur à 32

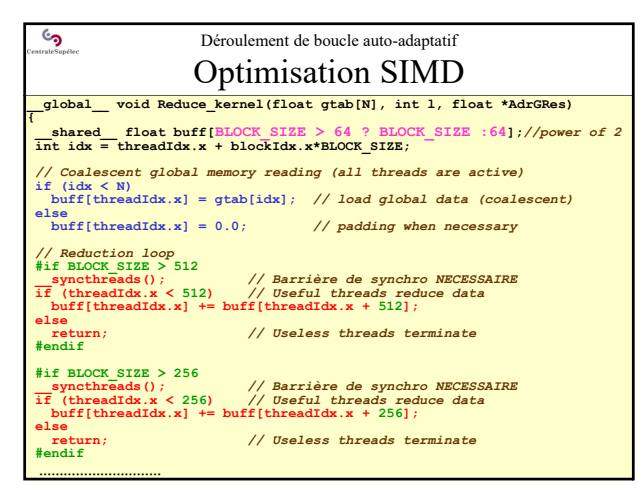

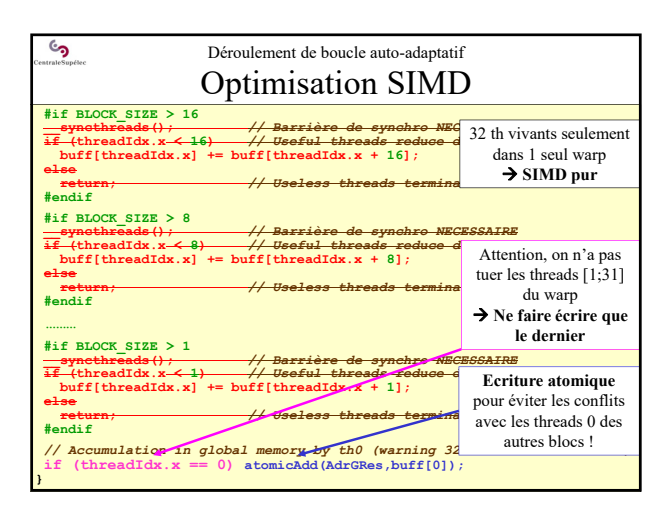

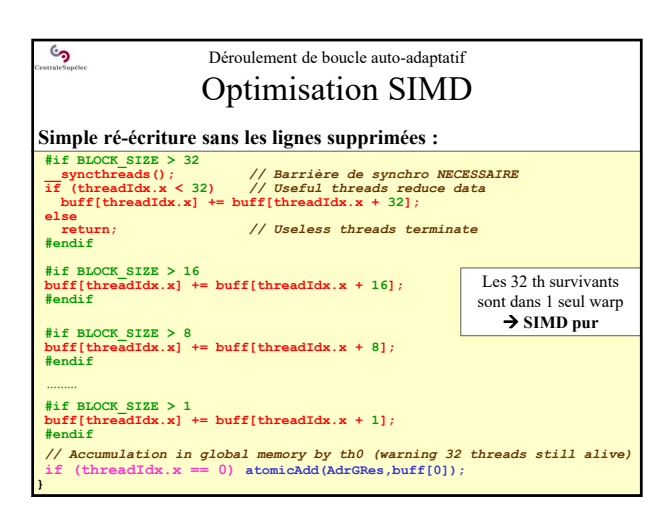

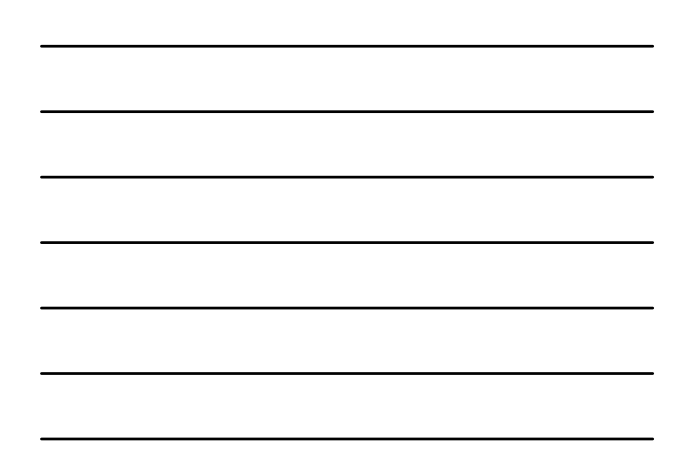

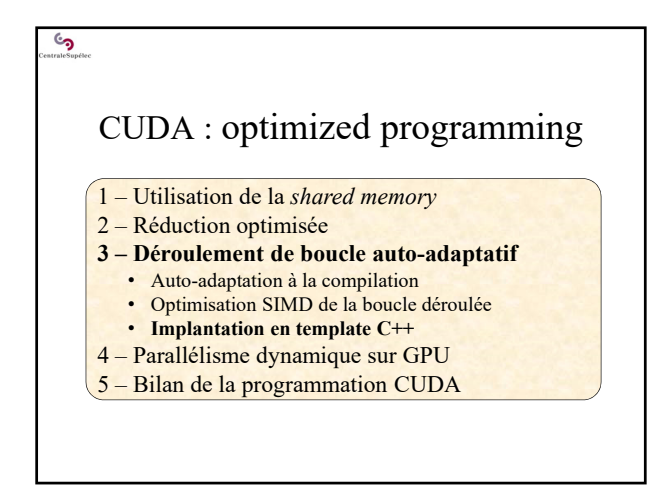

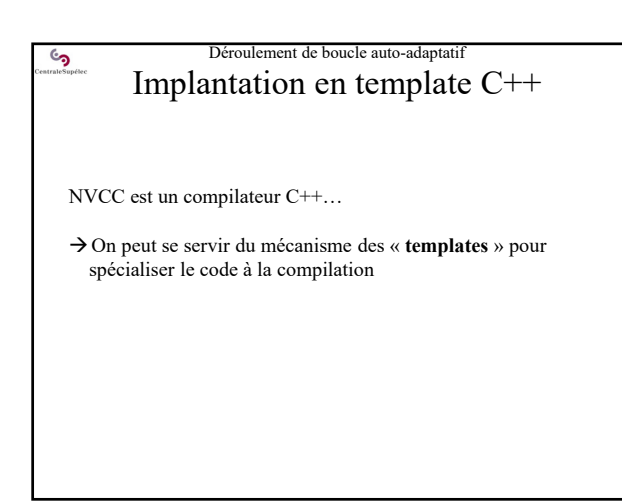

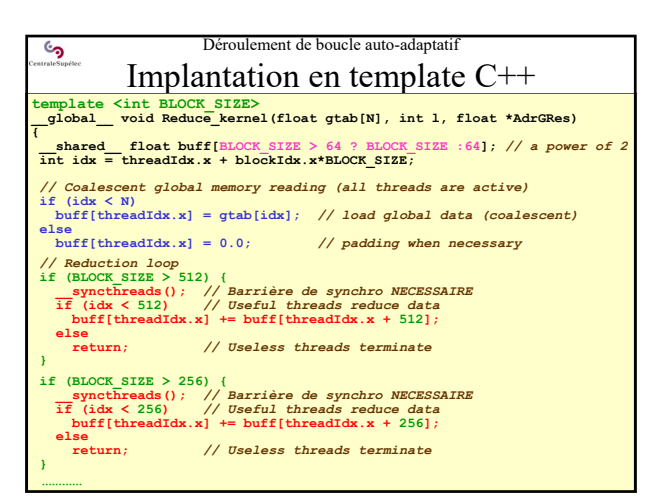

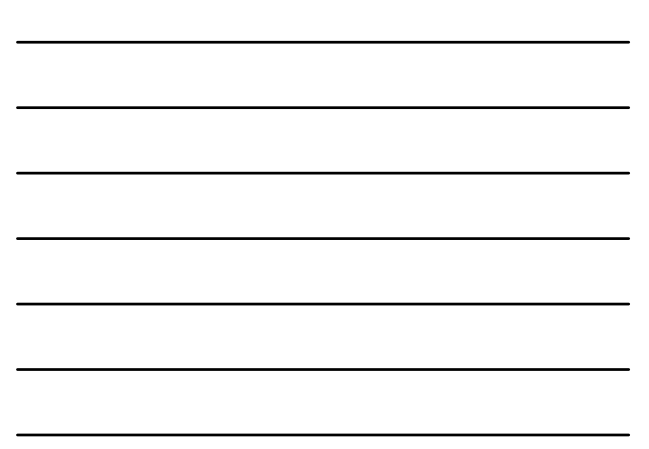

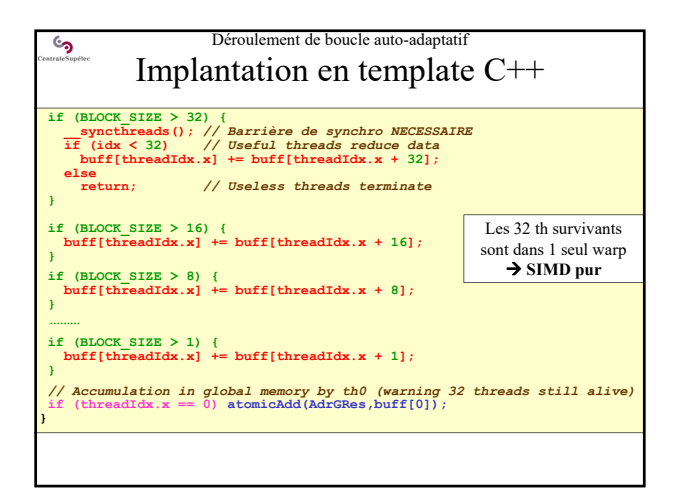

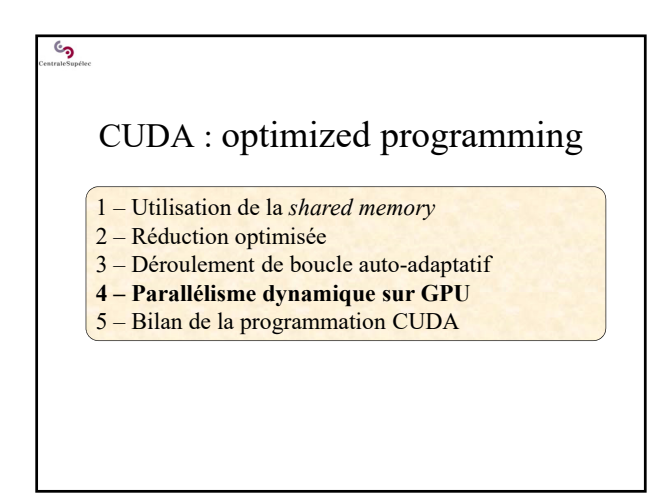

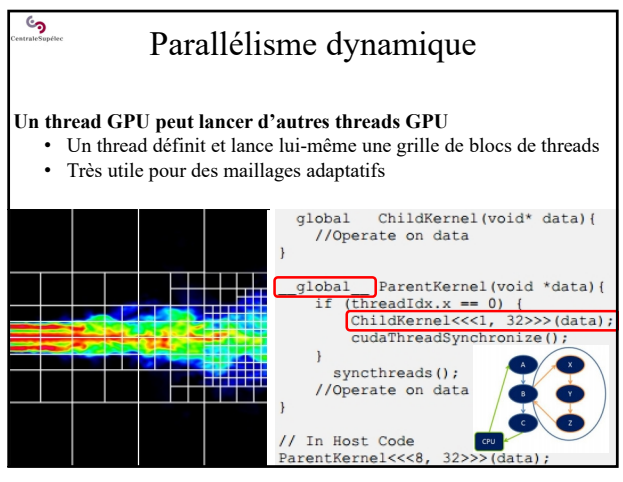

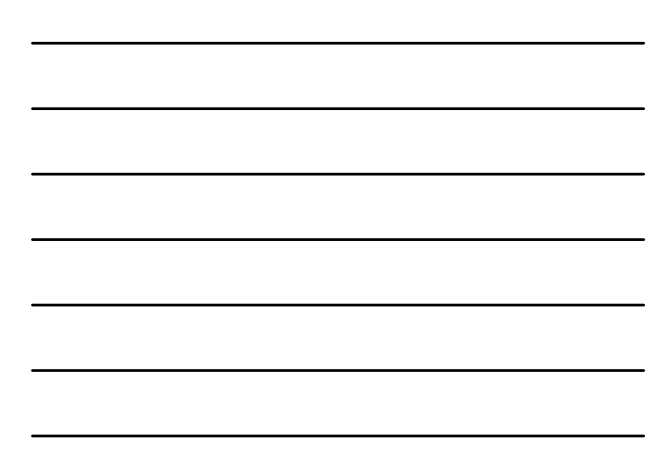

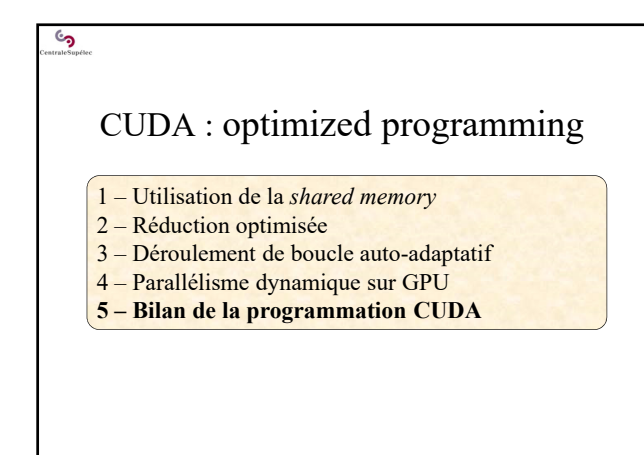

#### ್ರ Bilan de la programmation CUDA

## **Une nouvelle façon de programmer (ou que l'on redécouvre) :**

- Demande une période d'apprentissage (!) debug difficile…
- Arriver à identifier rapidement si un algorithme est adapté au GPU
- Apprendre les optimisations principales : voir le « *CUDA C Best Practices Guide* ».

## **Performances :**

- Annonces de gains *spectaculaires* vis-à-vis d'un coeur CPU
- Souvent un gain de 2 à 10 seulement vis-à-vis d'un code parallèle et optimisé sur dual-CPU (serveur standard) !
- Codes hybrides CPU+GPU efficaces mais restent plus complexes.

62

# Bilan de la programmation CUDA

## **Les bonnes pratiques :**

- Ecrire des kernels coalescents et non-divergents
- Utiliser la *shared memory* avec un « algo de cache dédié au pb »
- Terminer les threads devenues inutiles, et éliminer des *warps* entiers
- Ne pas oublier de resynchroniser les threads !
- Mais éliminer les synchros quand il ne reste qu'un seul *warp* actif!
- Écrire des kernels génériques avec des constantes (connues à la compilation), afin que le compilateur :
	- − élimine les lignes de code inutiles
	- (par « **#define** » ou « template functions »)
	- − spécialise le kernel pour le problème.

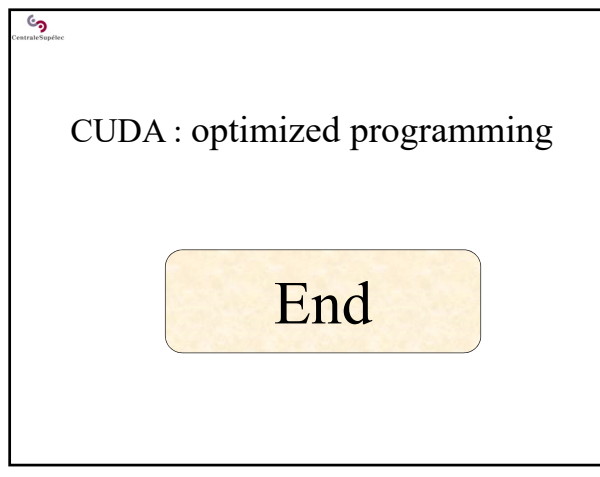

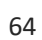